# **Laboratory Manual**

(Version 1**.**0)

*for* 

## **TV Production Lab (BA(JMC)-256) BA(JMC) - IV Semester**

Compiled by:

#### **Dr. Vanshika Bhatia**

**(Associate Professor, BVICAM, New Delhi)**

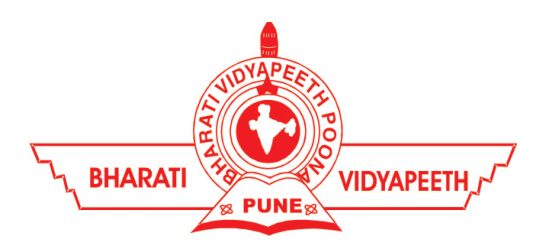

**Bharati Vidyapeeth's Institute of Computer Applications and Management (BVICAM)**

A-4, Paschim Vihar, Rohtak Road, New Delhi-63 Visit us at: [www.bvicam.in](http://www.bvicam.in/)

#### Index

*List of Abbreviations*

#### *Declaration*

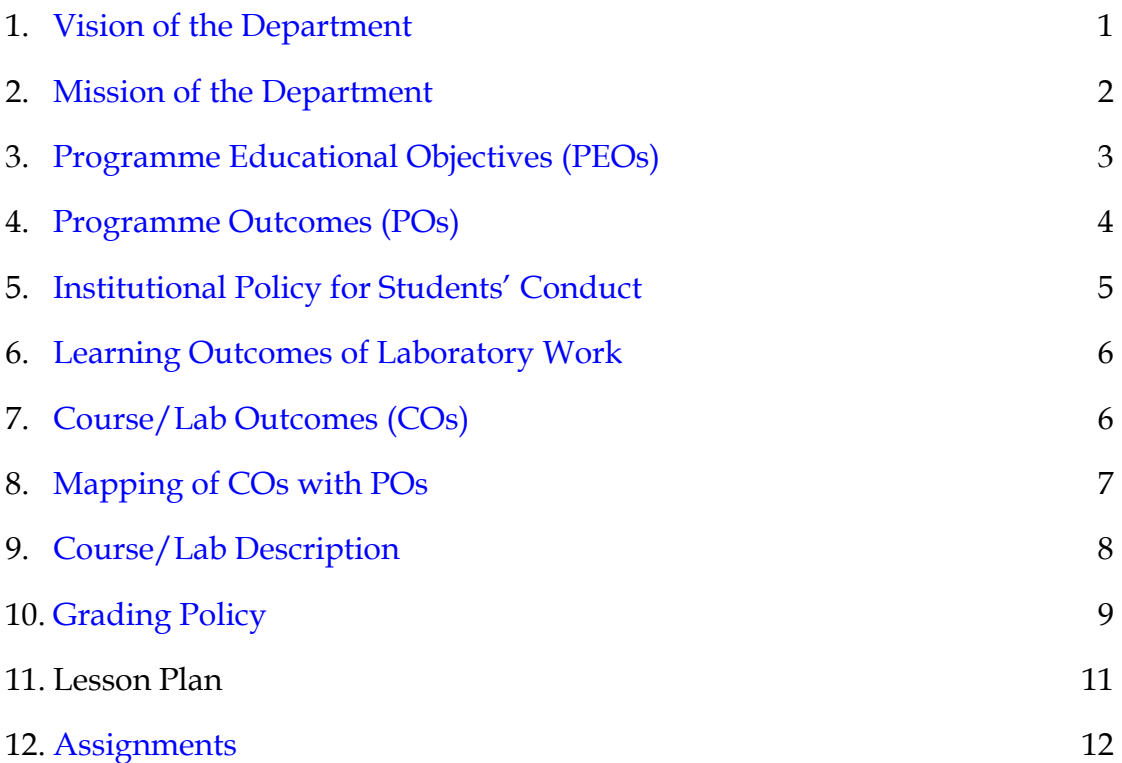

#### List of Abbreviations

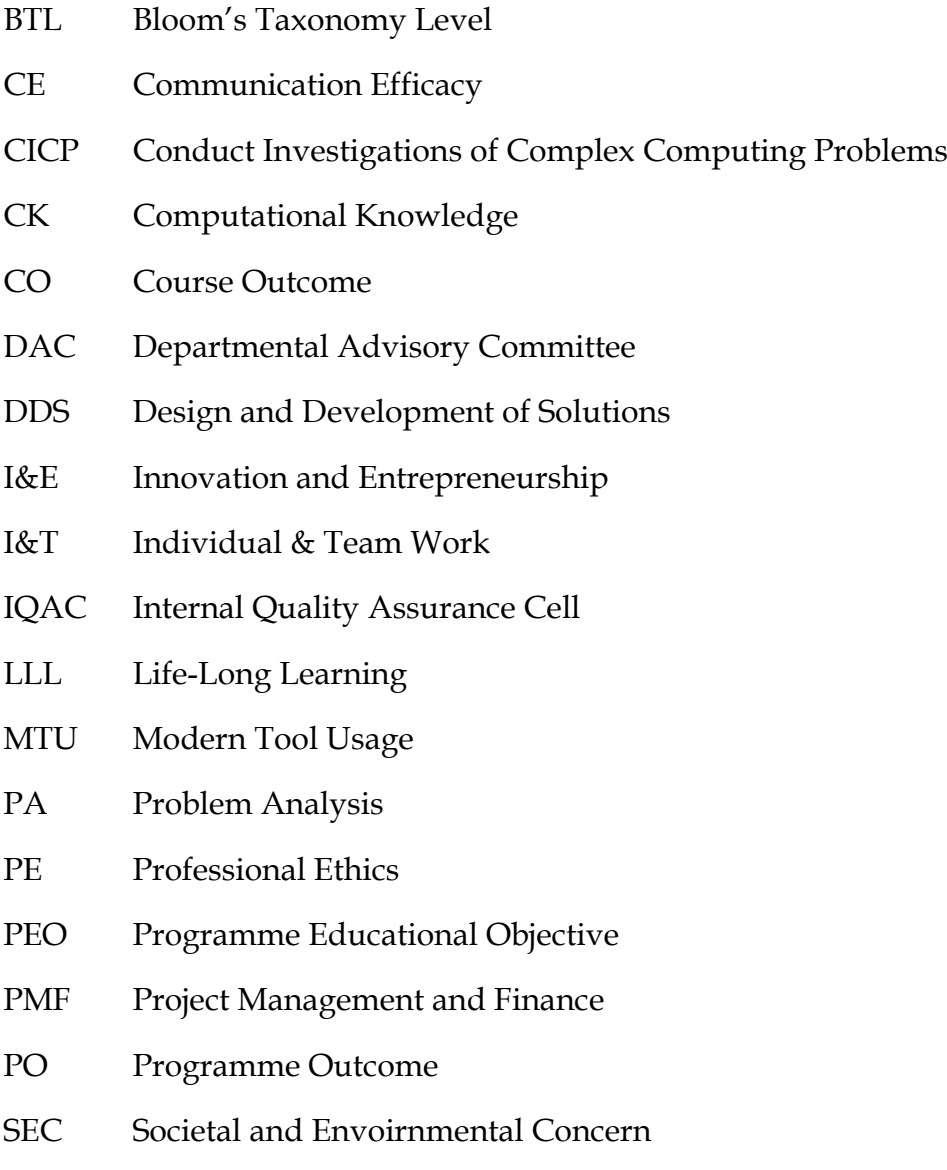

#### Declaration

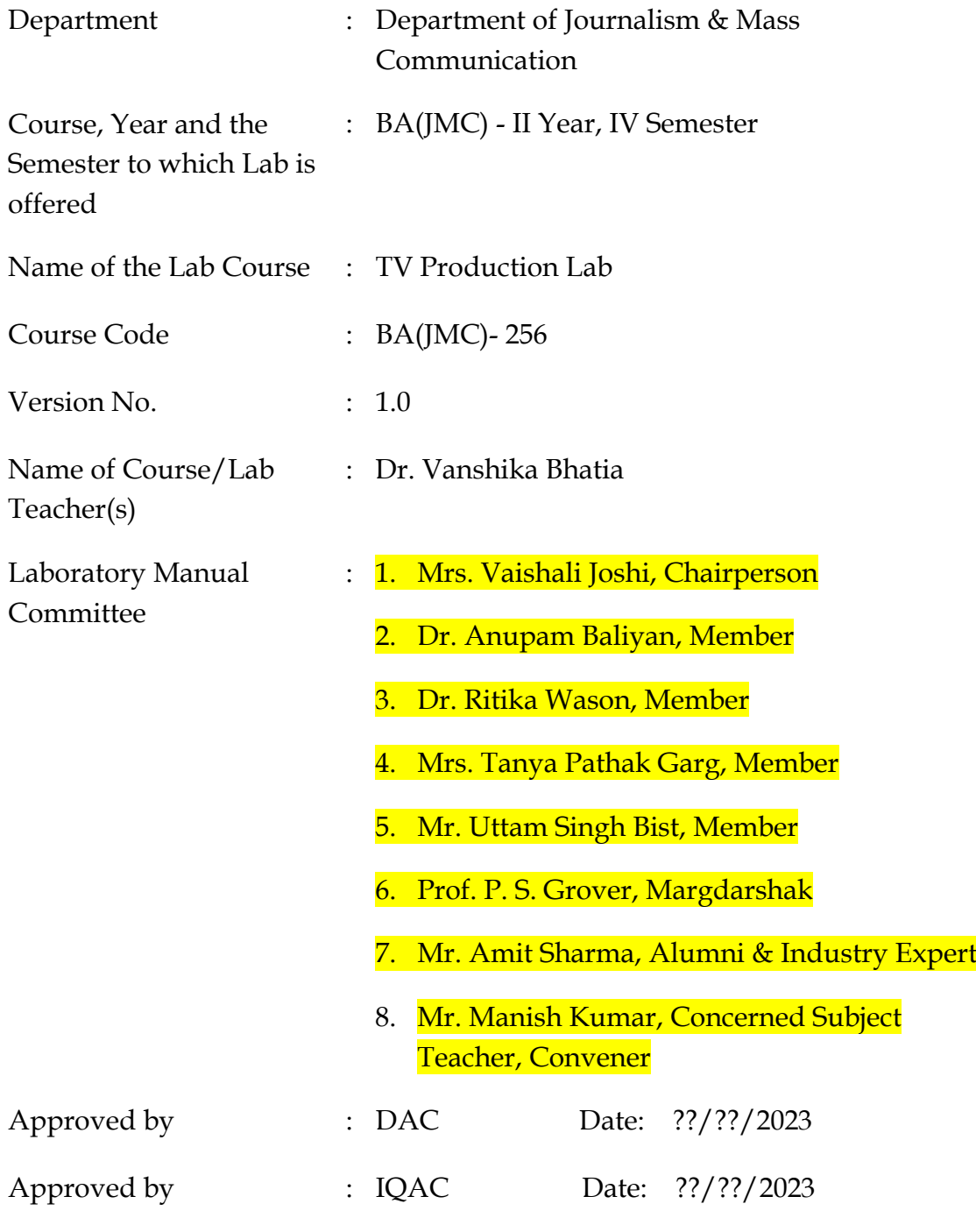

<span id="page-3-0"></span>**Signature** (Course Teacher)

**Signature** (Head of Department)

**Signature** (IQAC Coordinator)

#### 1. Vision of the Department

To become a Centre of excellence in the field of Computer Science and Applications, to contribute effectively in the rapidly changing global economy directed towards national development ensuring prosperity for the mankind.

#### <span id="page-4-0"></span>2. Mission of the Department

- $M_1$  To produce quality professionals as per global industry standards in the field of journalism & mass communication.
- $M<sub>2</sub>$  To foster technical & entrepreneurial skills and innovation & research capabilities for the all-round development of budding professionals.
- M<sub>3</sub> To promote analytical and collaborative life-long learning skills amongst students and faculty members.
- M<sub>4</sub> To inculcate strong ethical values and professional behaviour while giving equal emphasis to social commitments and nation-building.

#### <span id="page-4-1"></span>3. Programme Educational Objectives (PEOs)

The PEOs for the MCA programme are as follows:

- $PEO<sub>1</sub>$  Exhibit professional competencies and knowledge for being a successful technocrat.
- PEO<sub>2</sub> Adopt creative and innovative practices to solve real-life complex problems.
- PEO3 Be a lifelong learner and contribute effectively to the betterment of the society.
- <span id="page-4-2"></span>PEO4 Be effective and inspiring leader for fellow professionals and face the challenges of the rapidly changing multi-dimensional, contemporary world.

#### 4. Programme Outcomes (POs)

- PO<sub>1</sub> Critical Thinking
- PO<sub>2</sub> Effective Communication
- PO<sub>3</sub> Social Interaction
- PO4 Effective Citizenship
- PO5 Ethics
- PO<sub>6</sub> Environment and Sustainability
- PO7 Self-directed and Life-long Learning
- PO8 Modern Tools Usage
- PO9 Project Management and Finance
- <span id="page-5-0"></span>PO<sub>10</sub> 2-3 PSOs are to be designed based on the COs.

#### 5. Institutional Policy for Students' Conduct

The following guidelines shall be followed:-

- 5.1 All the students in their introductory Lab. shall be assigned a system, which shall be their workplace for the complete semester. Students can store records of all their Lab. assignments on their individual workstations.
- 5.2 Introductory Lab. shall include an introduction to the appropriate software/tool, followed by a basic Introductory Assignment having Practice Questions. All the students are expected to complete this assignment within a week time, as the same shall be assessed through a lab. test.
- 5.3 Each week the instructor, in parallel to respective topics covered in the theory lecture, shall assign a set of practical problems to the students in form of Assignments  $(A, B, C, \ldots)$ . The problems in these assignments shall be divided into two parts. The first set of Problems shall be compulsory for all the students and its record need to be maintained in the Prcatical File, having prescribed format, as given in Appendix-A. All the students should get the weekly assigntment checked and signed in the Practical File by the respective teacher in the immediate succeeding week. The second set of problems are Advanced Problems and shall be optional. Student may solve these advanced problems for their further practice.
- 5.4 Cellular phones, pagers, CD players, radios and similar devices are prohibited in the classrooms, laboratories and examination halls.
- 5.5 Laptop-size computers/Tablets may be used in lectures for the purpose of taking notes or working on team-projects.
- 5.6 The internal practical exam shall be conducted towards the end of the semester and shall include the complete set of Lab exercises conducted as syllabus. However, students shall be assessed on continuos basis through

overall performances in regular lab. tests, both announced and surprise and viva-voce.

- 5.7 The respective faculty shall prepare and submit sufficient number of practical sets of computing problems to the Dean (Examinations), atleast two weeks prior to the actual exam. It is the responsibility of the faculty to ensure that a set should not be repeated for more than 5 students in a given batch.
- 5.8 The exam shall be of 3 hours duration where the student shall be expected to implement solutions to his/her assigned set of problems on appropriate software tools in the lab.
- 5.9 Once implemented, student shall also appropriately document code implemented in the assigned answer sheets, which shall be submitted at the end of the examination. All the students shall also appear for vivavoce examination during the exam.
- 5.10 Co-operate, Collaborate and Explore for the best individual learning outcomes but copying or entering into the act of plagiarism is strictly prohibited.

#### <span id="page-7-0"></span>6. Learning Outcomes of Laboratory Work

The student shall demonstrate the ability to:

- $\boxtimes$  Verify and Implement the concepts and theory learnt in class.
- $\boxtimes$  Code and use Software Tools to solve problems and present their optimal solutions.
- $\boxtimes$  Apply numerical/statistical formulas for solving problems/questions.
- $\boxtimes$  Develop and apply critical thinking skills.
- $\boxtimes$  Design and present Lab as well as project reports.
- $\boxtimes$  Apply appropriate methods for the analysis of raw data.
- $\boxtimes$  Perform logical troubleshooting as and when required.
- $\boxtimes$  Work effectively as a member of a team in varying roles as need be.
- $\boxtimes$  Communicate effectively, both oral and written.
- $\boxtimes$  Cultivate ethics, social empathy, creativity and entrepreneurial mindset.

#### <span id="page-8-0"></span>7. Course/Lab Outcomes (COs)

- $CO<sub>1</sub>$  Demonstrate planning skills for a video programme.(BTL2)
- $CO<sub>2</sub>$  Prepare a story board and shortlist for production. (BTL6)
- CO3 Create floor plan and budget of a programme. (BTL6)
- CO4 Produce a video programmee. (BTL6)

#### <span id="page-8-1"></span>8. Mapping of CO's with PO's

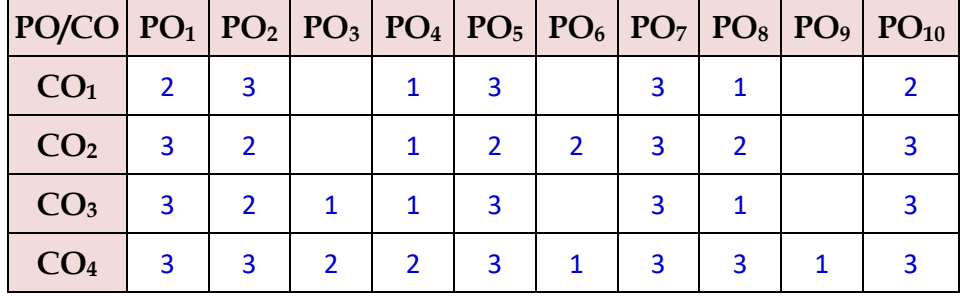

Table 1: Mapping of CO's with PO's

#### <span id="page-8-2"></span>9. Course/Lab Description

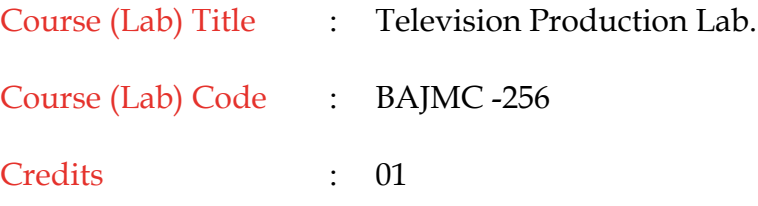

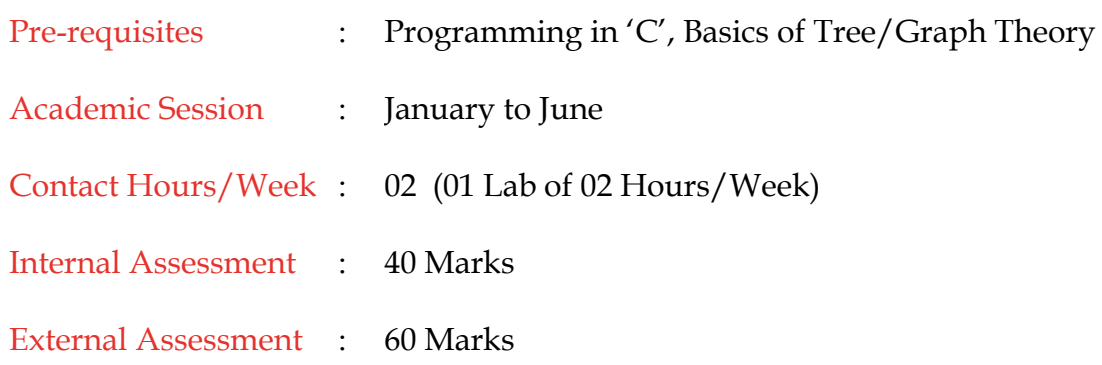

#### <span id="page-9-0"></span>10. Grading Policy

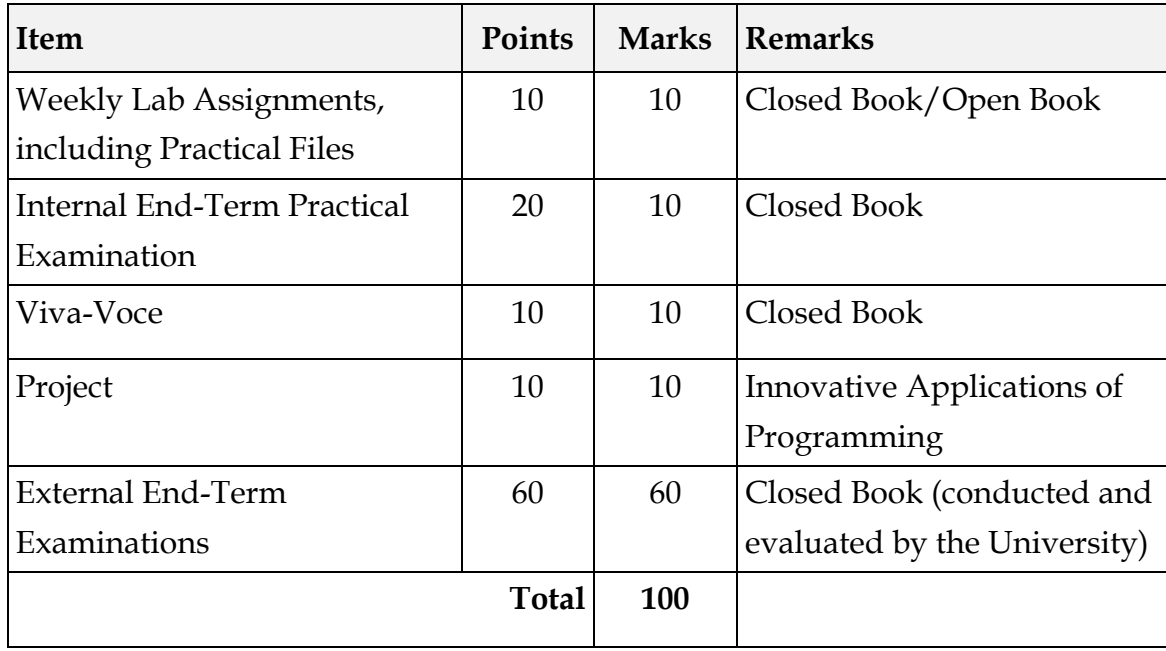

#### 11. Lesson Plan

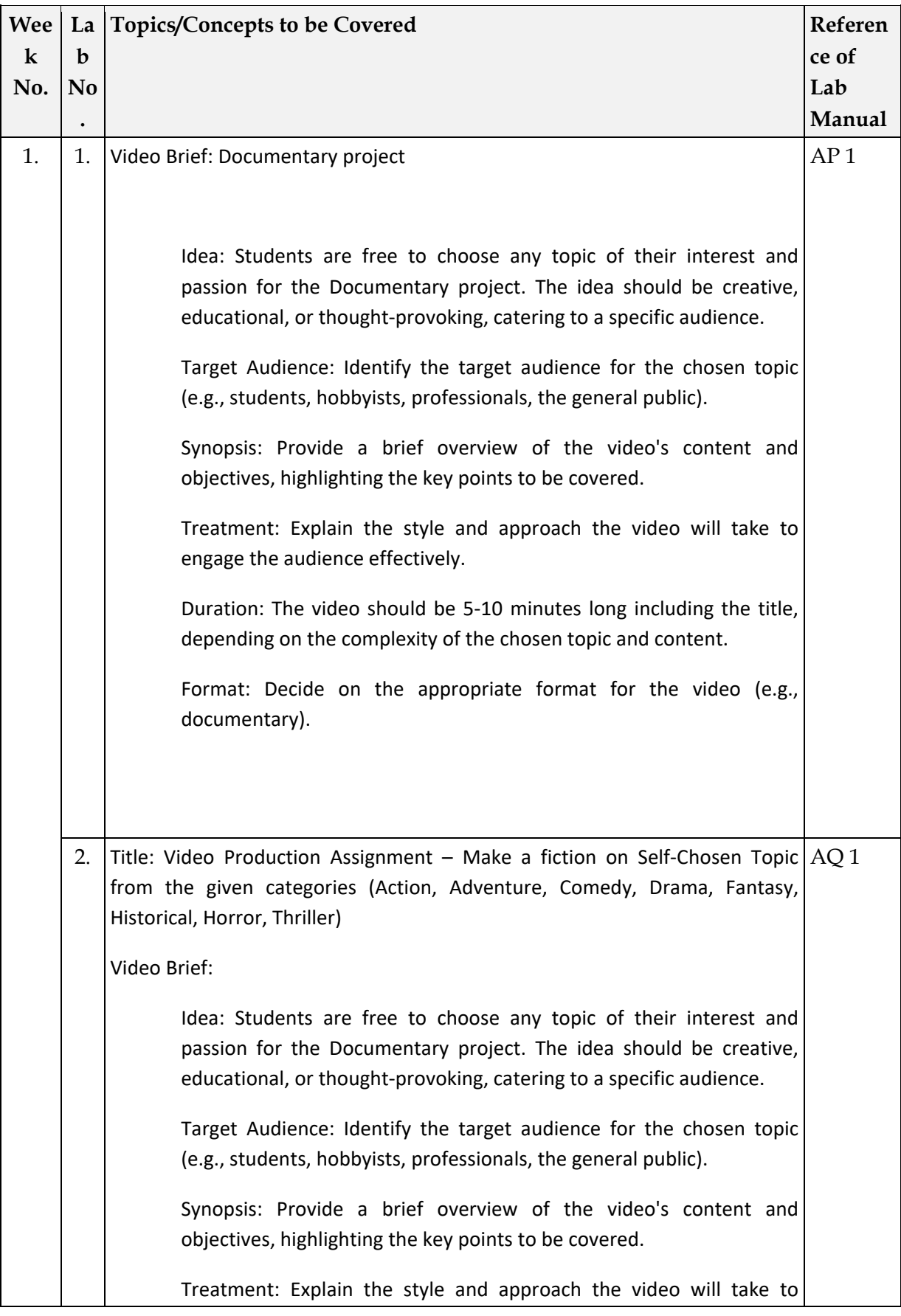

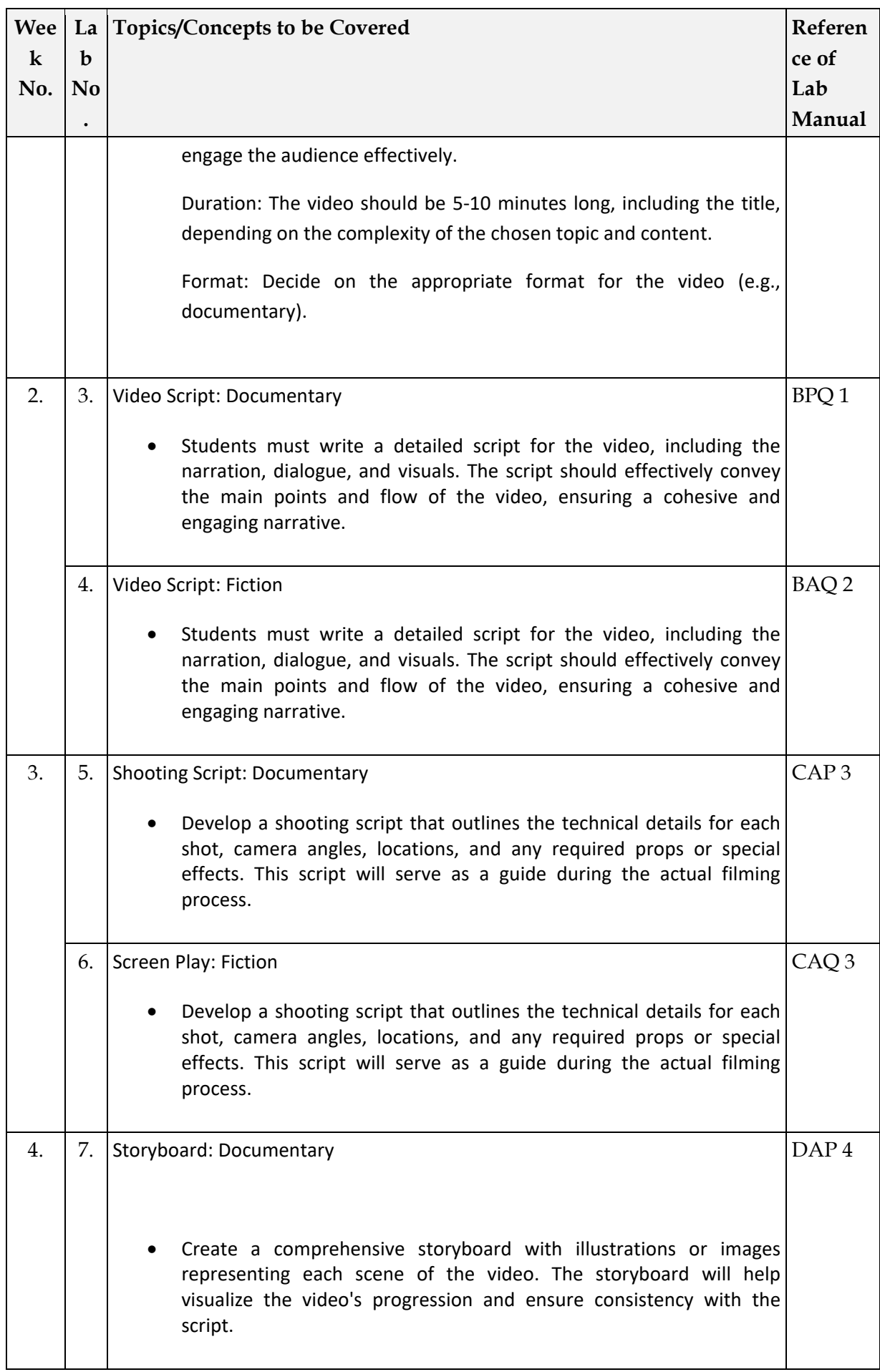

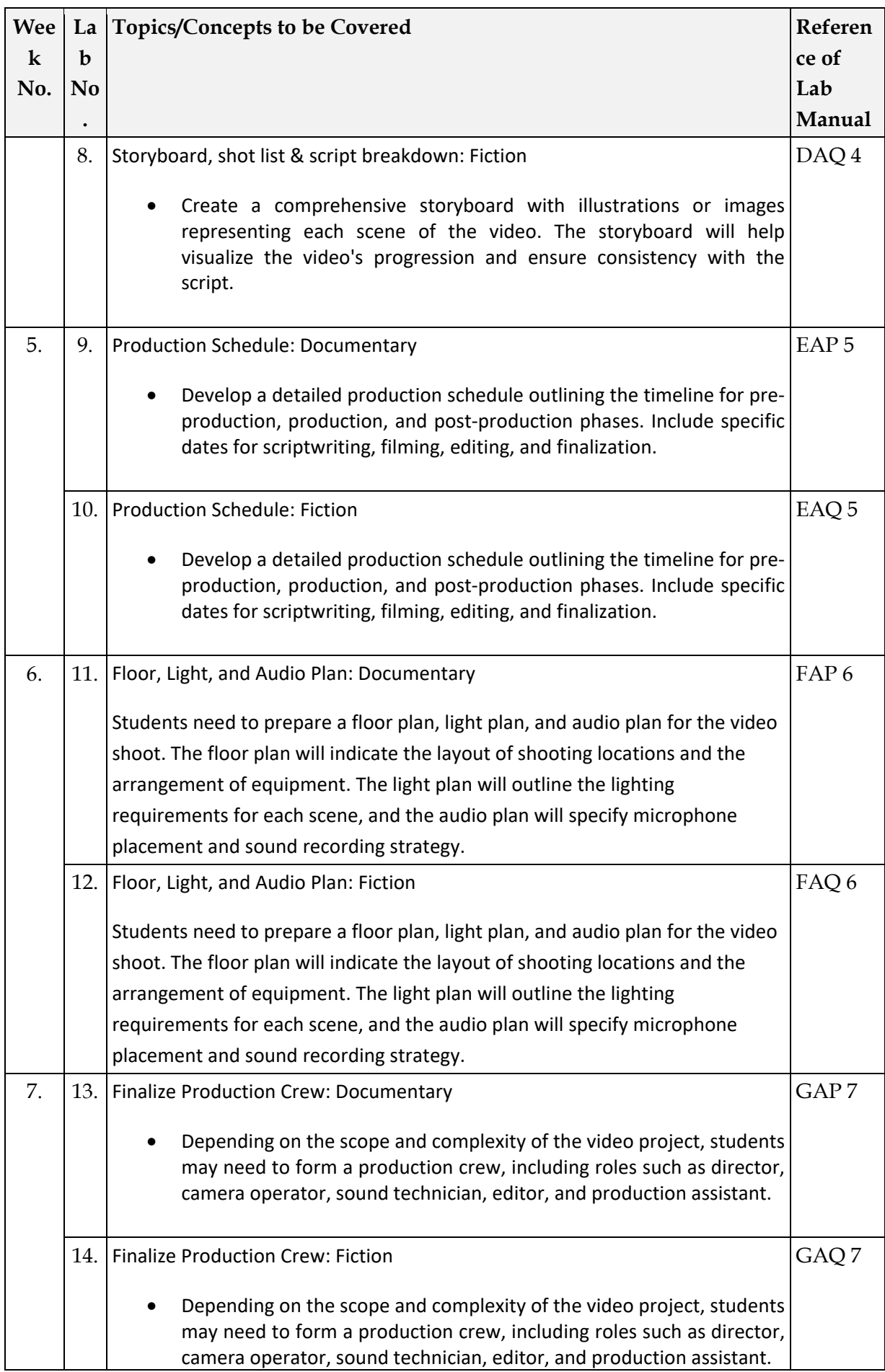

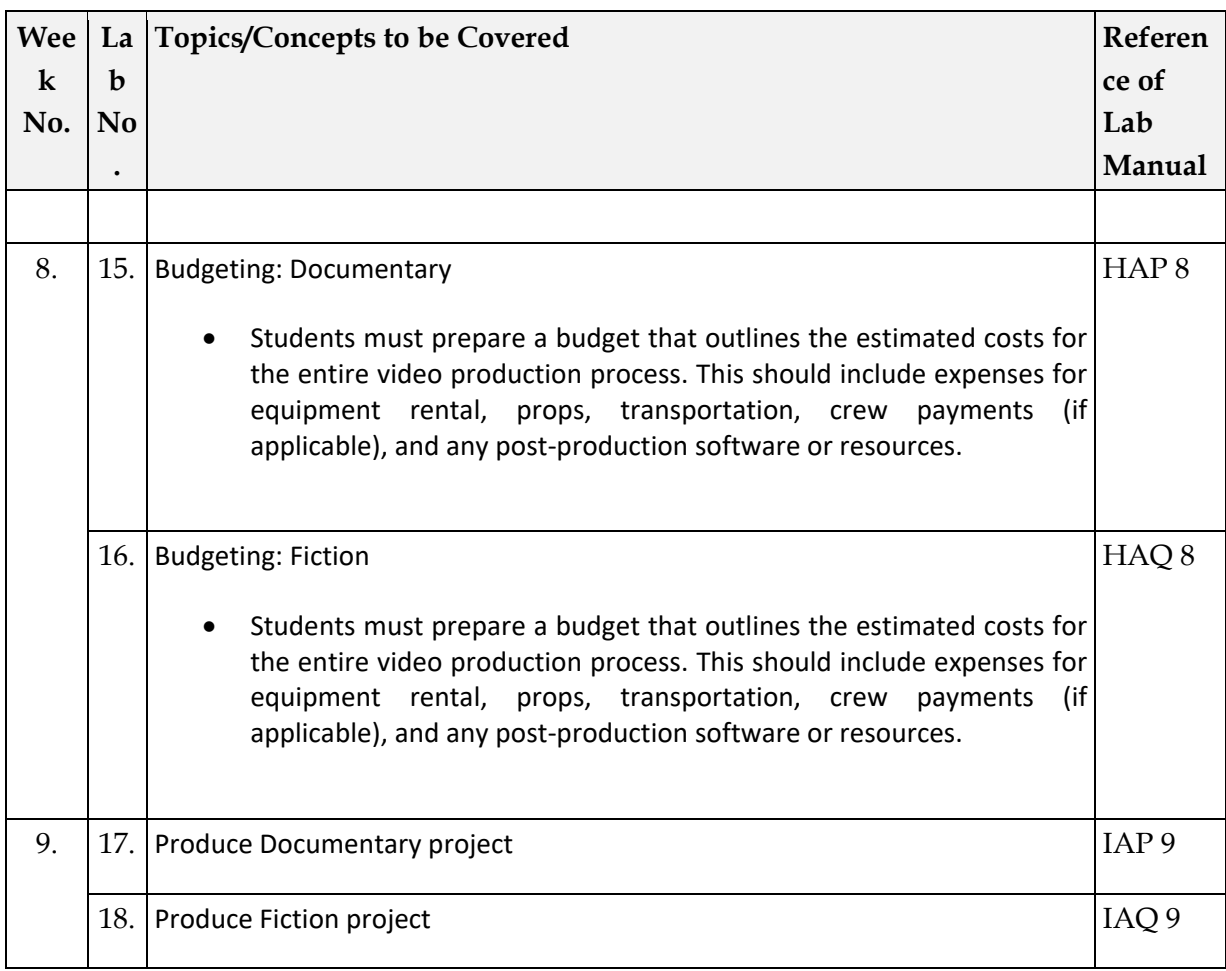

### 12. Assignments

*Assignment Set***: A (Linked List)** 

\*\*\*\*\*\*\*\*\*\*